## **Návod k ovládání Místnost 20**

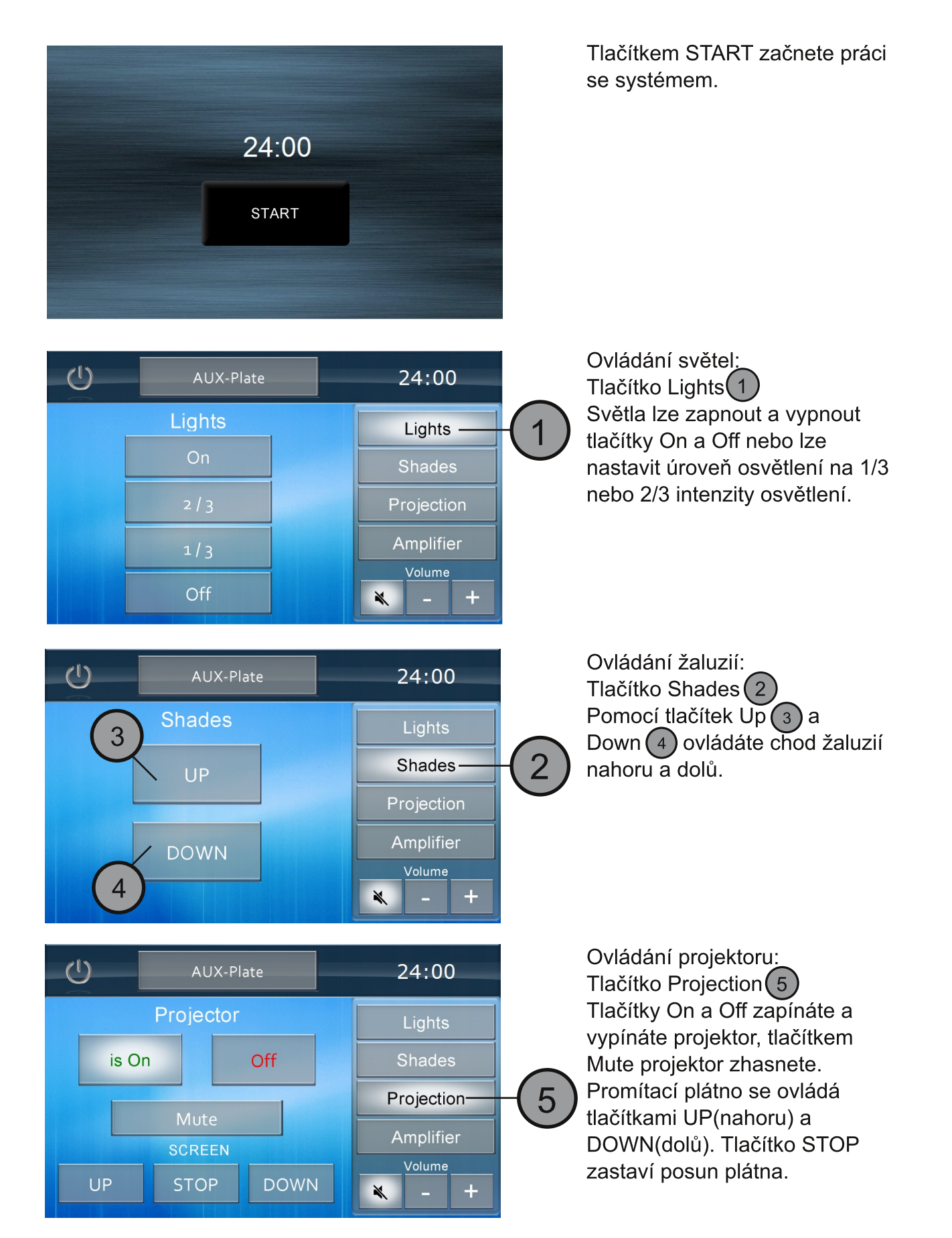

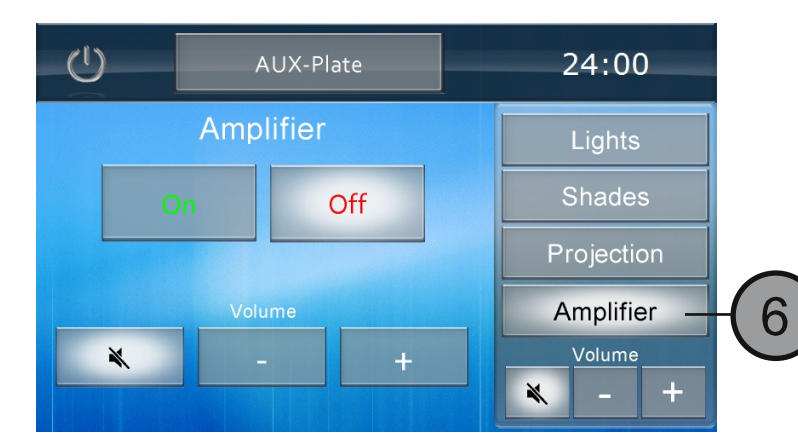

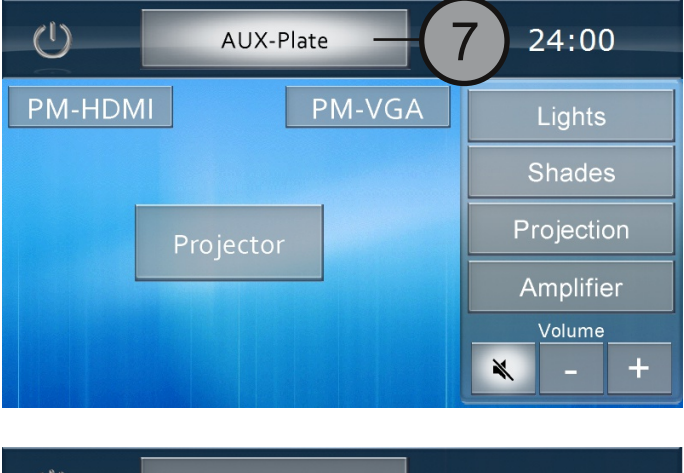

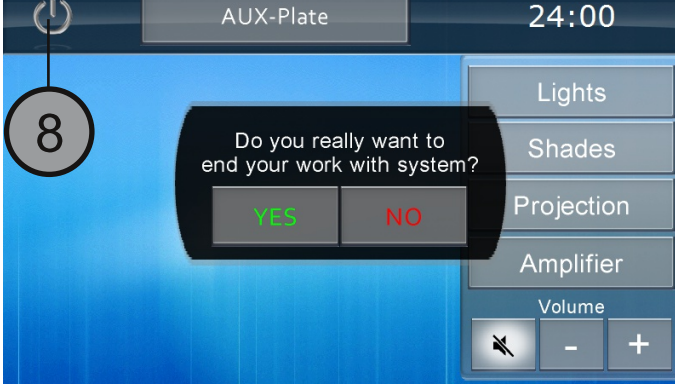

Zvuk:

Tlačítko Amplifier 6 slouží k ovládání zesilovače. Tlačítky On a Off zesilovač zapnete a vypnete. Hlasitost se nastavuje tlačítky + a -, přeškrtnutý reproduktor zvuk úplně ztlumí. Stejnou funkci plní tlačítka pod menu vpravo.

Pomocí tlačítka Aux Plate (7) můžete nastavit kde se bude zobrazovat signál vstupů z přípojného místa. Vybíráme jeden ze vstupů (PM-HDMI nebo PM-VGA) který následně pošleme do projektoru stisknutím tlačítka Projector

Pro ukončení práce se systémem stisknete tlačítko pro vypnutí (8) a potvrďte tlačítkem YES.